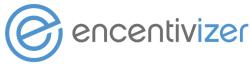

## **Your Catalog Widget Report Explained**

- **A. Date Time:** The date of the widget search
- B. Account: Your company name
- **C. Action:** An internal identifier will always be 'widget\_callback'
- **D. Type:** The actions being taken within your widget
- entries\_init initial widget load
- entries every entry after the initial load
- **product\_details -** a click on a product
- categories any time a product category is selected
- **share** a click on the share button
- cutsheet\_link a click on the product cut sheet pdf download icon
- **dlc\_cutsheet\_link** a click on the DLC screenshot download icon
- contact\_button a click on the contact button
- **E. Zip:** The zip code of the project/search
- F. State: If a state is used to search It will appear here
- G. Utility: The utility company chosen from the dropdown selection
- H. Category: The category selected for a search
- **I. PreWatt:** The wattage of the existing fixture (used to calculate custom rebates)
- J. PreHours: The annual operating hours of your fixture (used to calculate custom rebates)
- K. Midstream: 'TRUE' in this field means that midstream was selected, 'FALSE' means that prescriptive/downstream was selected
- L. Search: Anything entered in the product search bar
- M. Product: The product model # that was selected for more product details
- N. Custom Identity: When placed behind a login, the user login identification will appear in this column
- O-V. Lead Information: Information given by a user in a form from the contact button, download report, or any gated information
- W-AL. Detected Information: Any information gained from the IP address (WFH has impacted this data \*see page 4\*)
- AM. Referrer: The page URL that brought the user to your widget

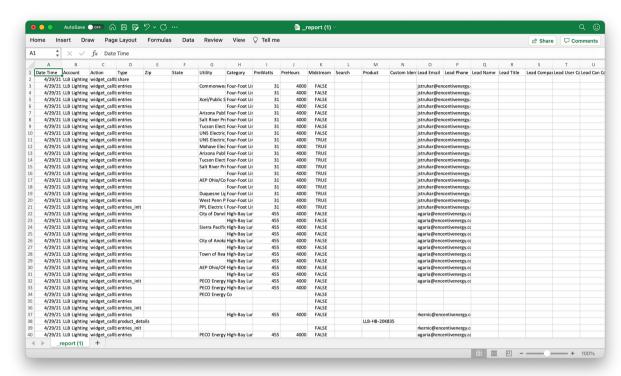

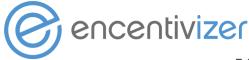

## **Your Payback Widget Report Explained**

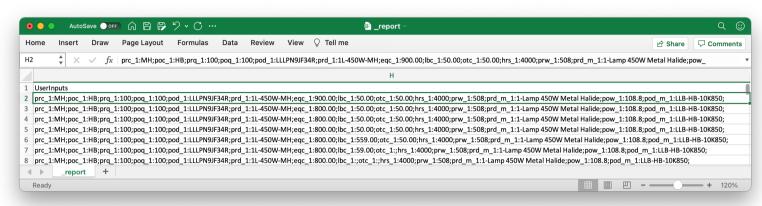

- A. Date Time
- B. Account
- C. Action
- D. Type:
- **summary** A summary of the payback calculator inputs to follow in column H
- lead token Information entered by a user for preparation of the downloadable report to follow in columns H-K
- **E. Zip:** The zip code of the project/search
- **F. State:** If a state is used to search It will appear here
- **G. Utility:** The utility company chosen from the dropdown selection
- **H. UserInputs:** each line item is denoted by 'X' (eg. prc 1, prc 2, etc.).
- **prc** pre-category
- **poc** post-category
- **prq** pre-quantity
- **poq** post-quantity
- pod post-product internal code prd\_m pre-product description
- **prd** pre-product internal code
- eqc equipment cost

- **lbc** labor cost
- otc other cost
- hrs hours
- prw pre-wattage
- pod\_m post-product model number
- I. Prepared By: User-entered information for the downloadable payback report
- J. Prepared For: User-entered information for the downloadable payback report
- **K. Date:** The date entered for the downloadable payback report
- **L. Custom Identity:** When placed behind a login, the user login identification will appear in this column
- M-AA. Detected Information: Any information gained from the IP address (WFH has impacted this data \*see page 4\*)
- **AM. Referrer:** The page URL that brought the user to your widget

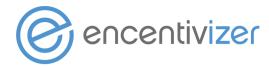

## **Usage Explained: Interactions & NAICS Groups**

**Interactions:** all page views (a page visit with no interaction) AND all widget interactions (filling out a field or dropdown selection).

**Unique IP Addresses:** the identifier for a computer or device on a business network, home network (ISP), or mobile network. Used to detect contact information - Work From Home has impacted this, as we are only able to detect valuable information from IP addresses on a business network. **Use the box at the bottom of the page to omit any IP Addresses from your reporting.** 

**NAICS Groups:** North American Industry Classification System (NAICS) is the standard used by Federal statistical agencies in classifying business establishments for the purpose of collecting, analyzing, and publishing statistical data related to the U.S. business economy - Work From Home has impacted this, as we are only able to detect classifications from IP addresses on a business network.

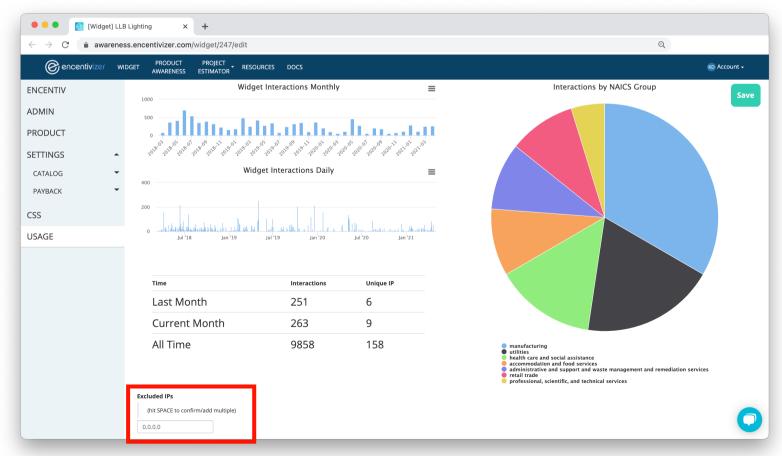